## **M568 Basics of operation**

# **1 Brief Description**

### **Objective of the module:**

In this module you learn about the screen layout of the display panel of the Sinumerik Operate, as well as the the basic operation of the control using softkeys and buttons.

### **Description of the module:**

This module describes the relevant parts of the main screen with help of the basic screen layout. In addition to the topic above, this module covers the selection of parameters with respect to units (mm/inch) used and the usage of the calculator within the input masks.

#### **Content:**

Basics of operation

[Considerations for the input masks](#page-2-0)

# 828D/840Dsl SINUMERIK Operate

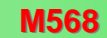

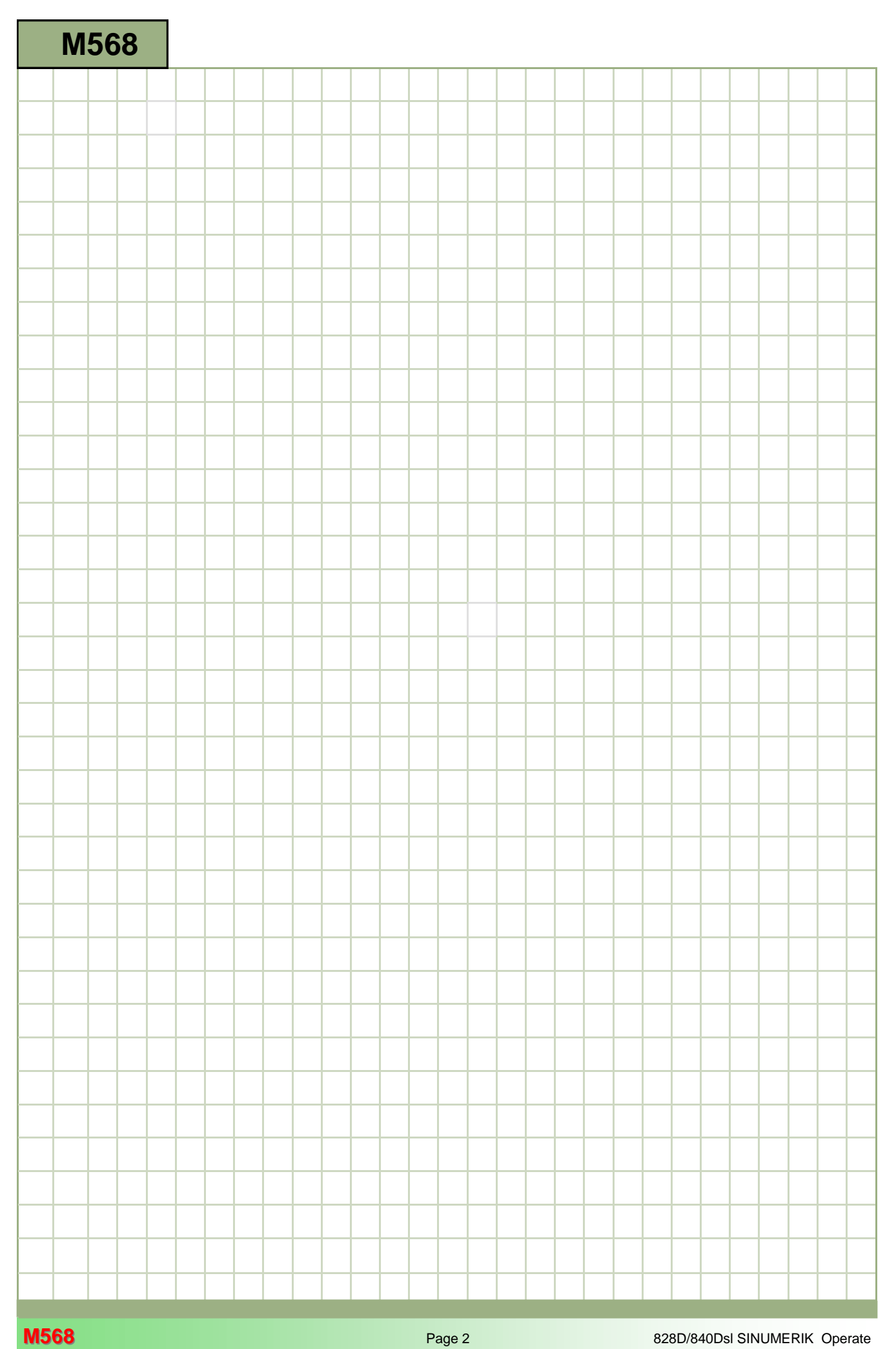

## **M568**

#### <span id="page-2-0"></span>**Basic operations: Description**

This module describes the relevant parts of the main screen with help of the basic screen layout. In addition to the topic above, this module covers the selection of parameters with respect to units (mm/inch) used and the usage of the calculator within the input masks.

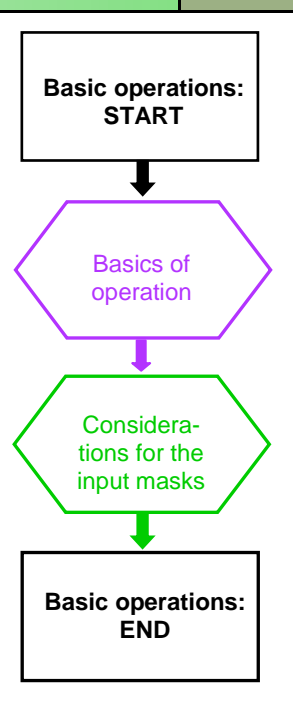

**Notes** 

<span id="page-3-0"></span>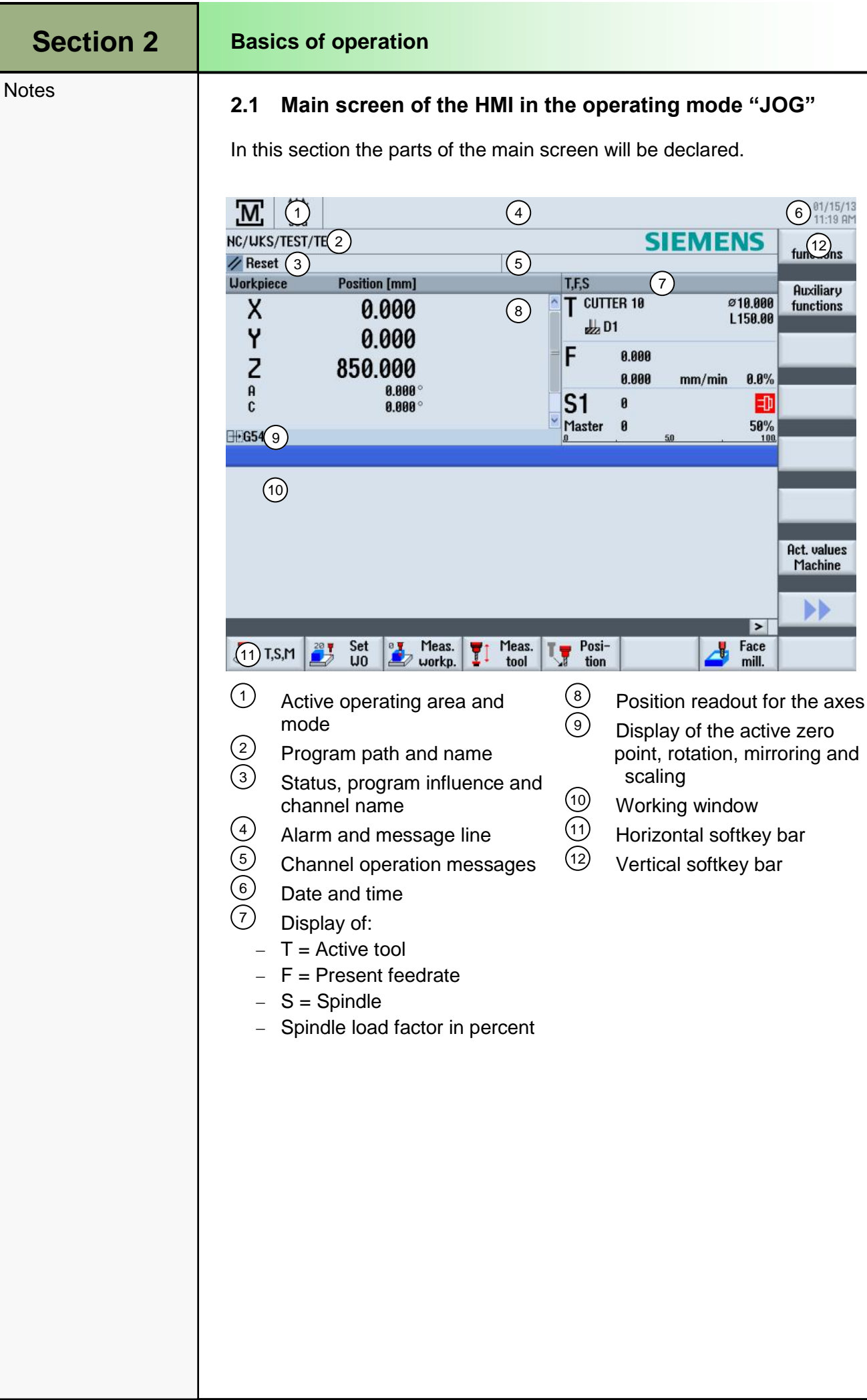

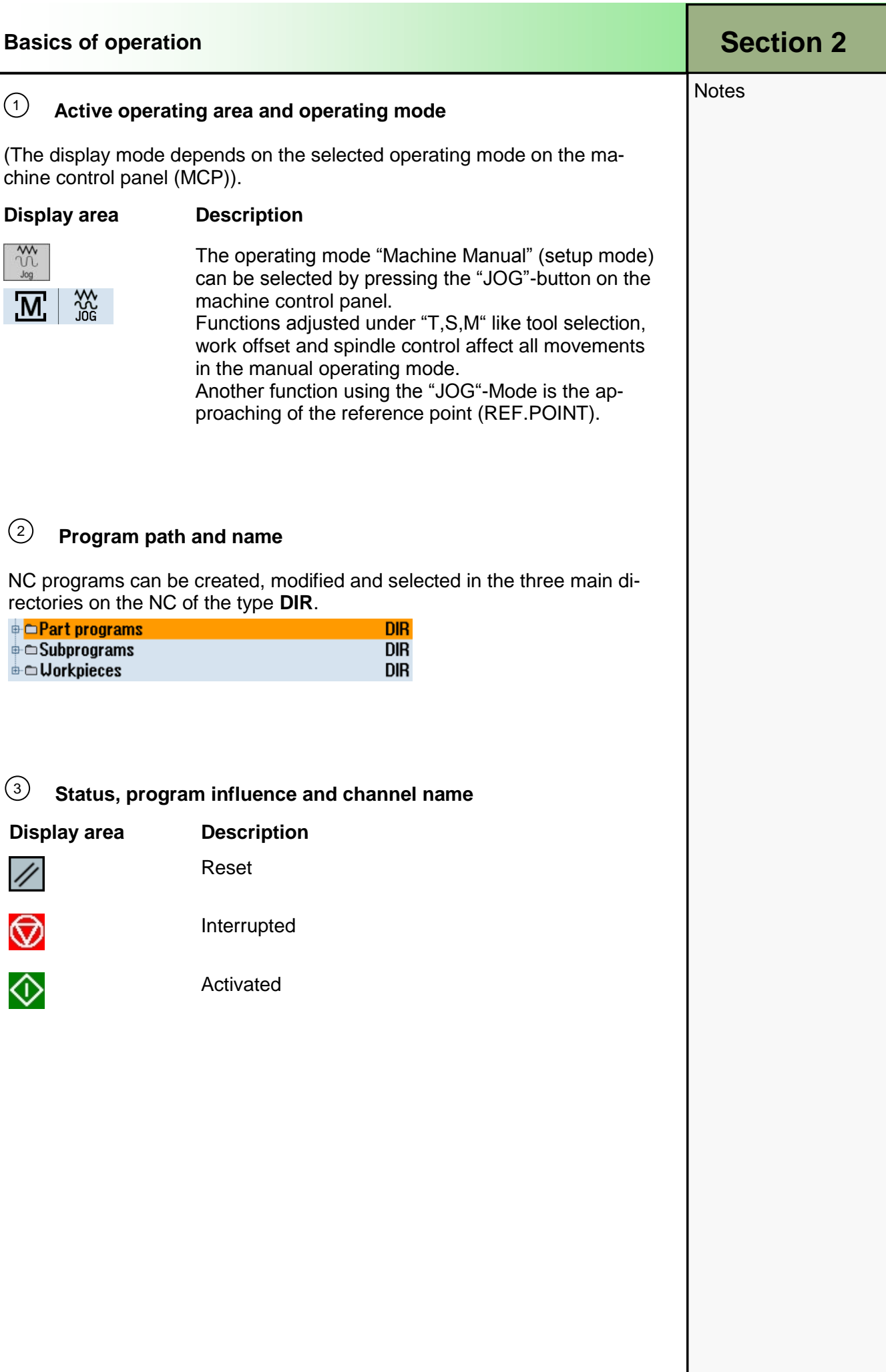

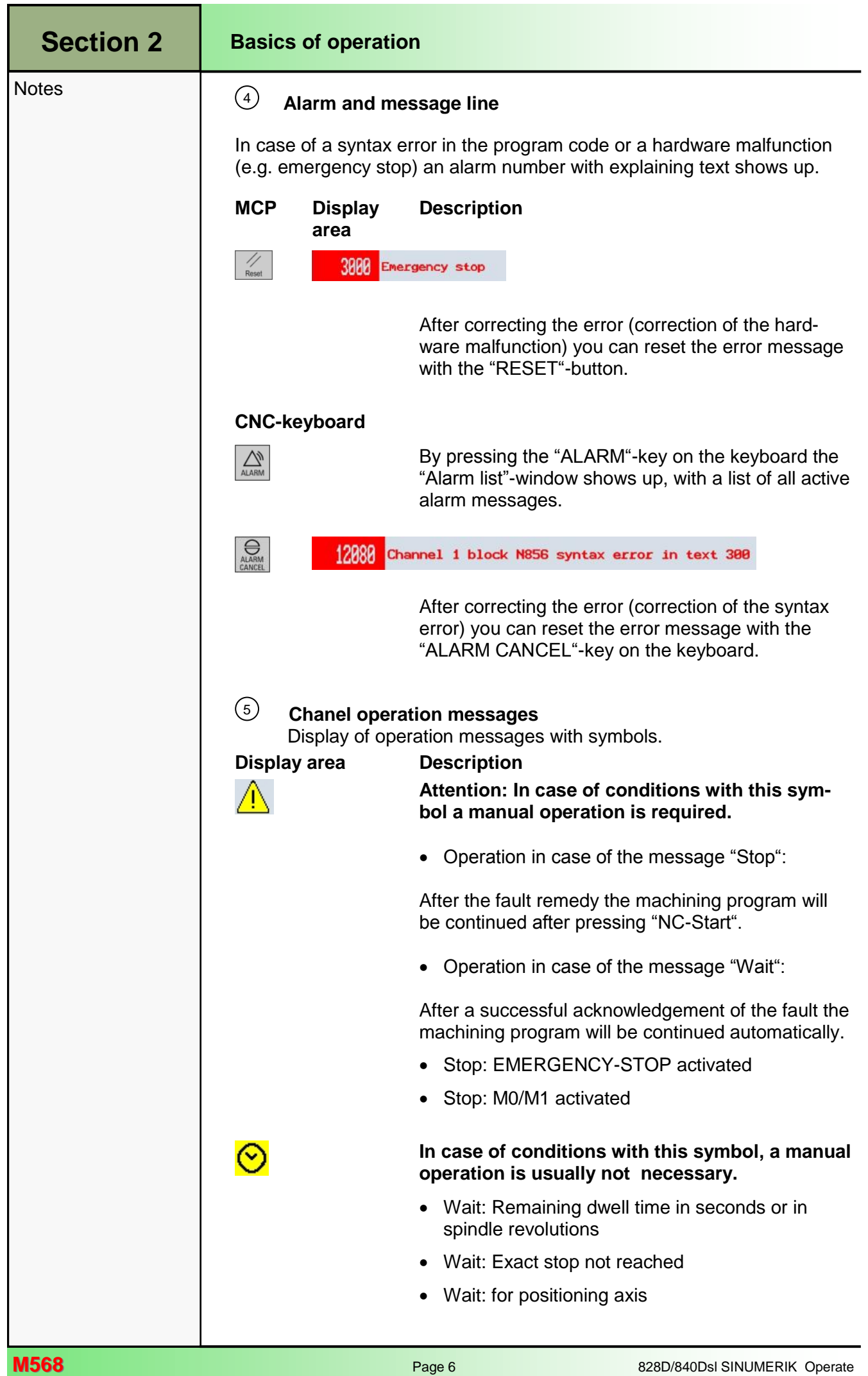

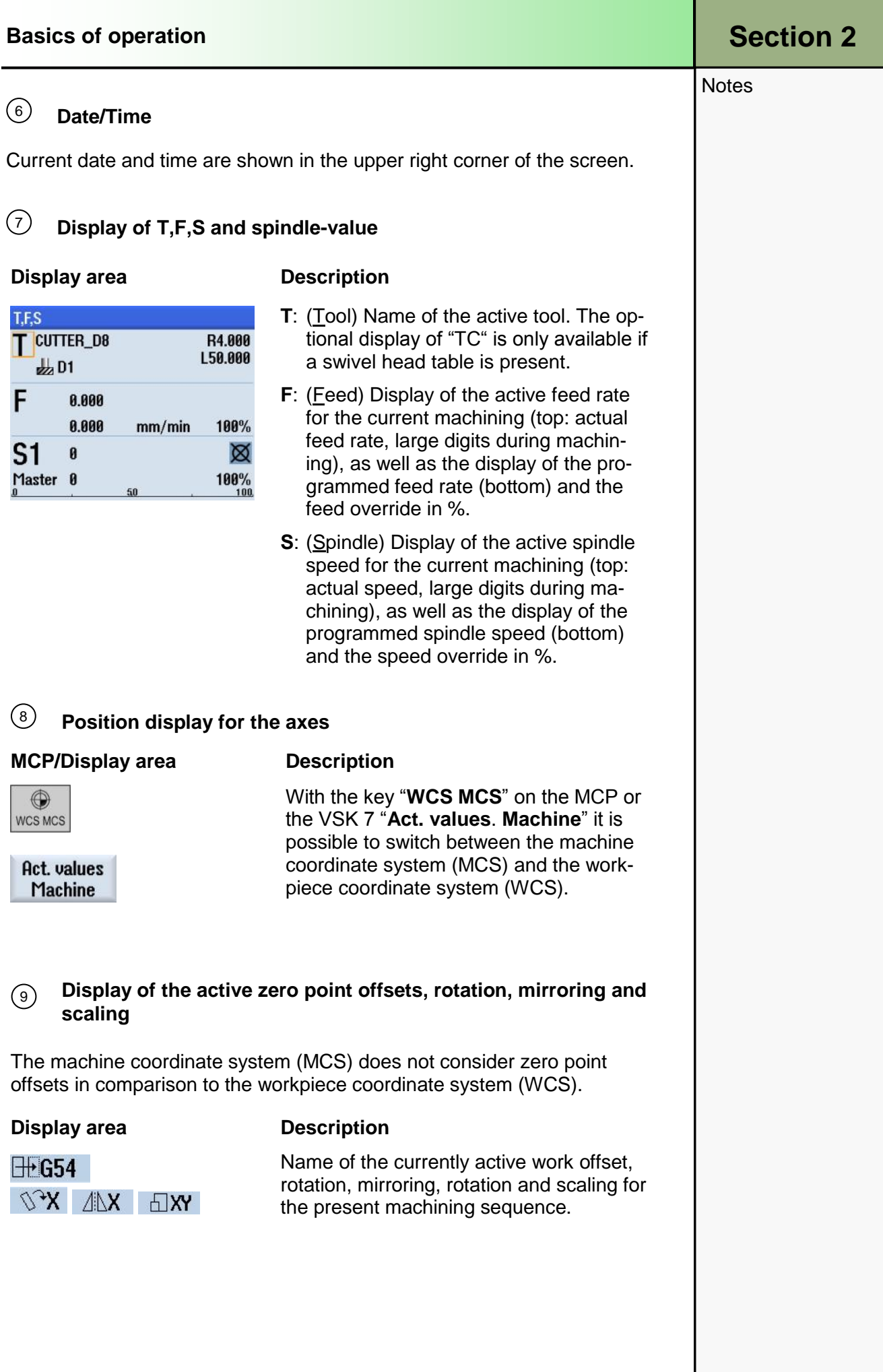

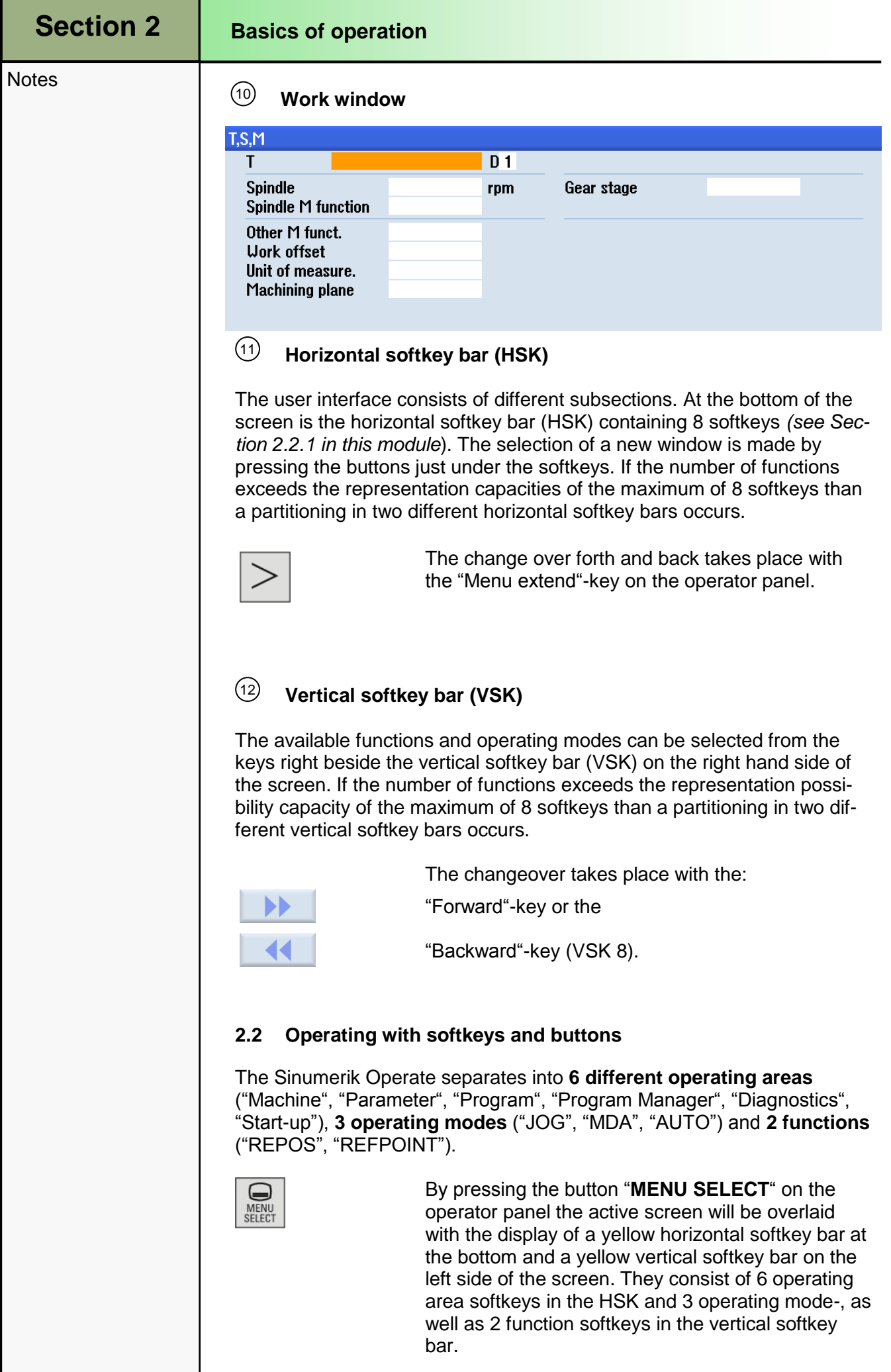

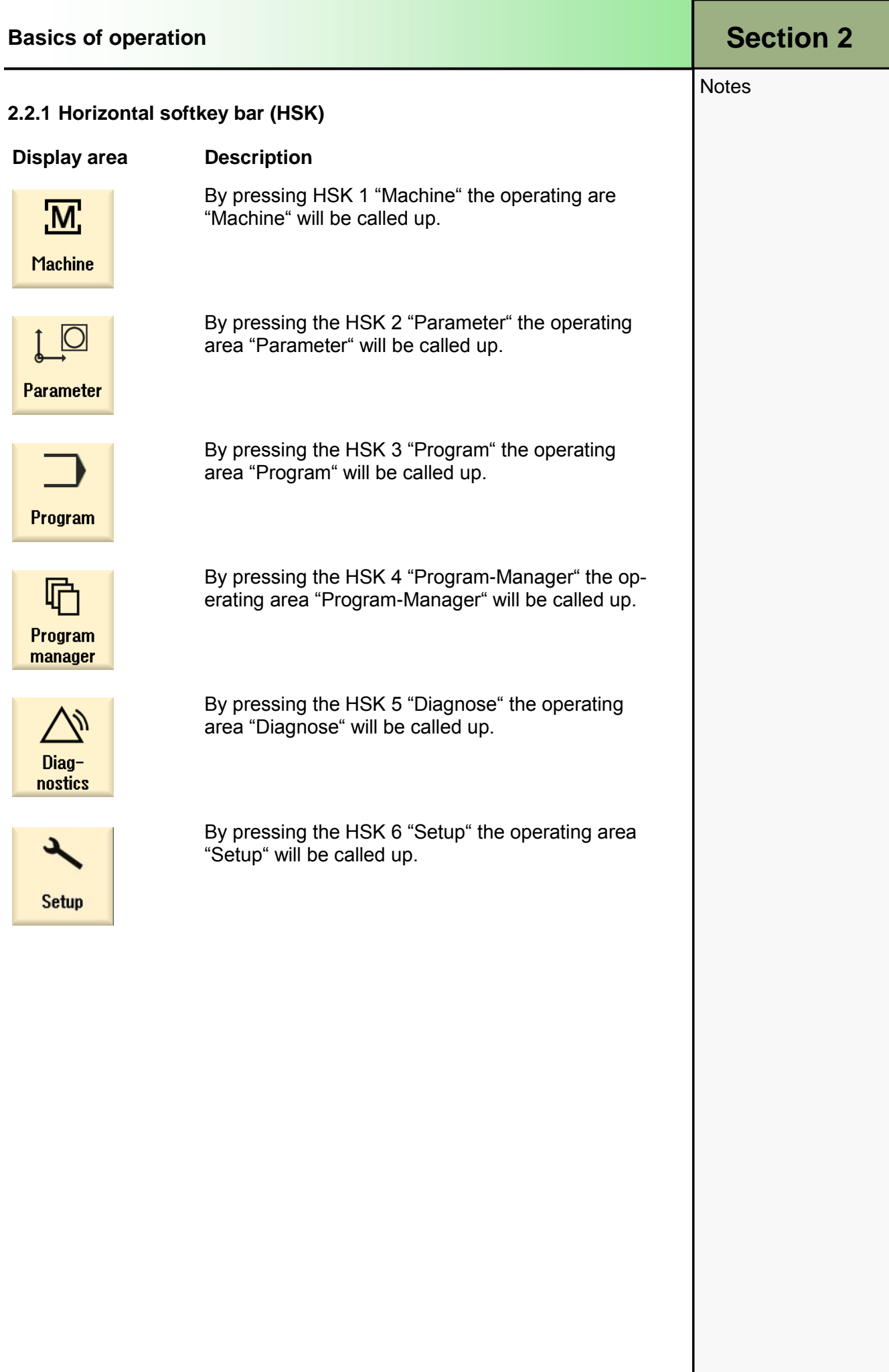

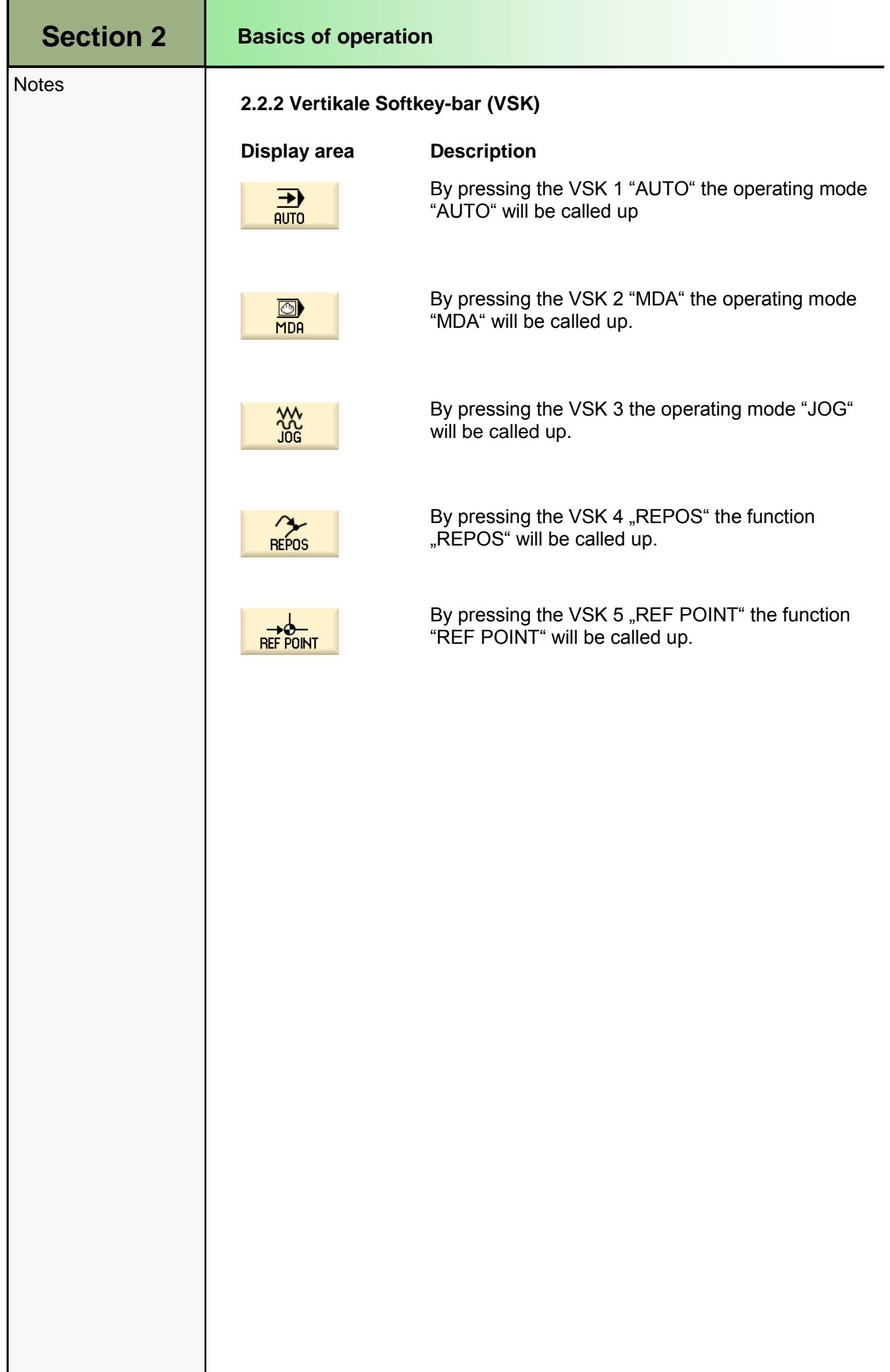

<span id="page-10-0"></span>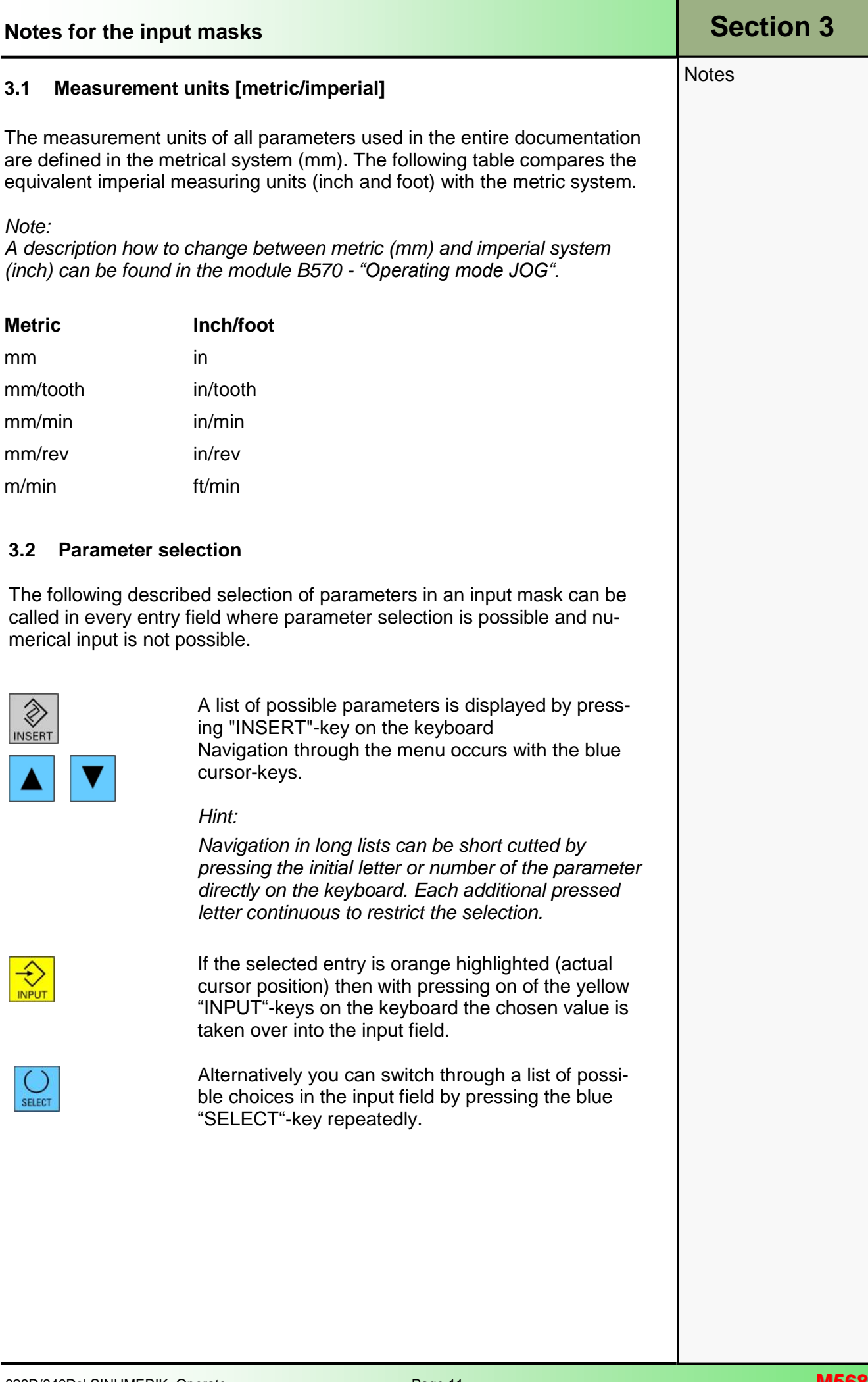

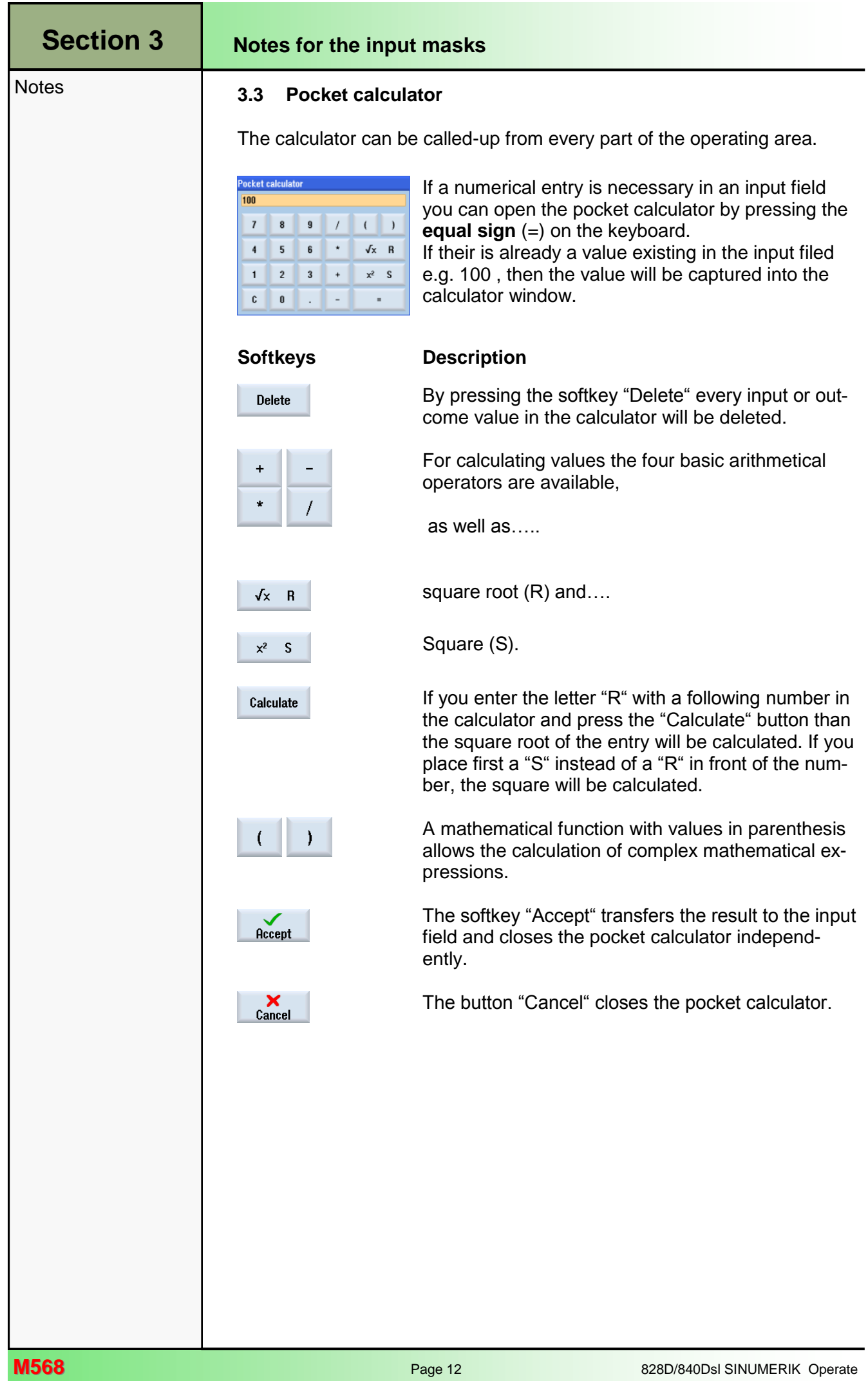